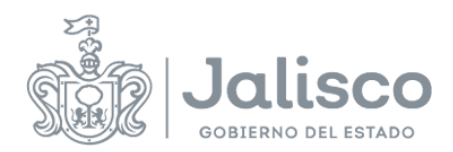

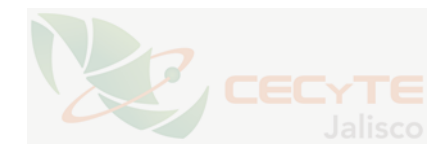

## **PLANEACIÓN DOCENTE**

## **DATOS GENERALES**

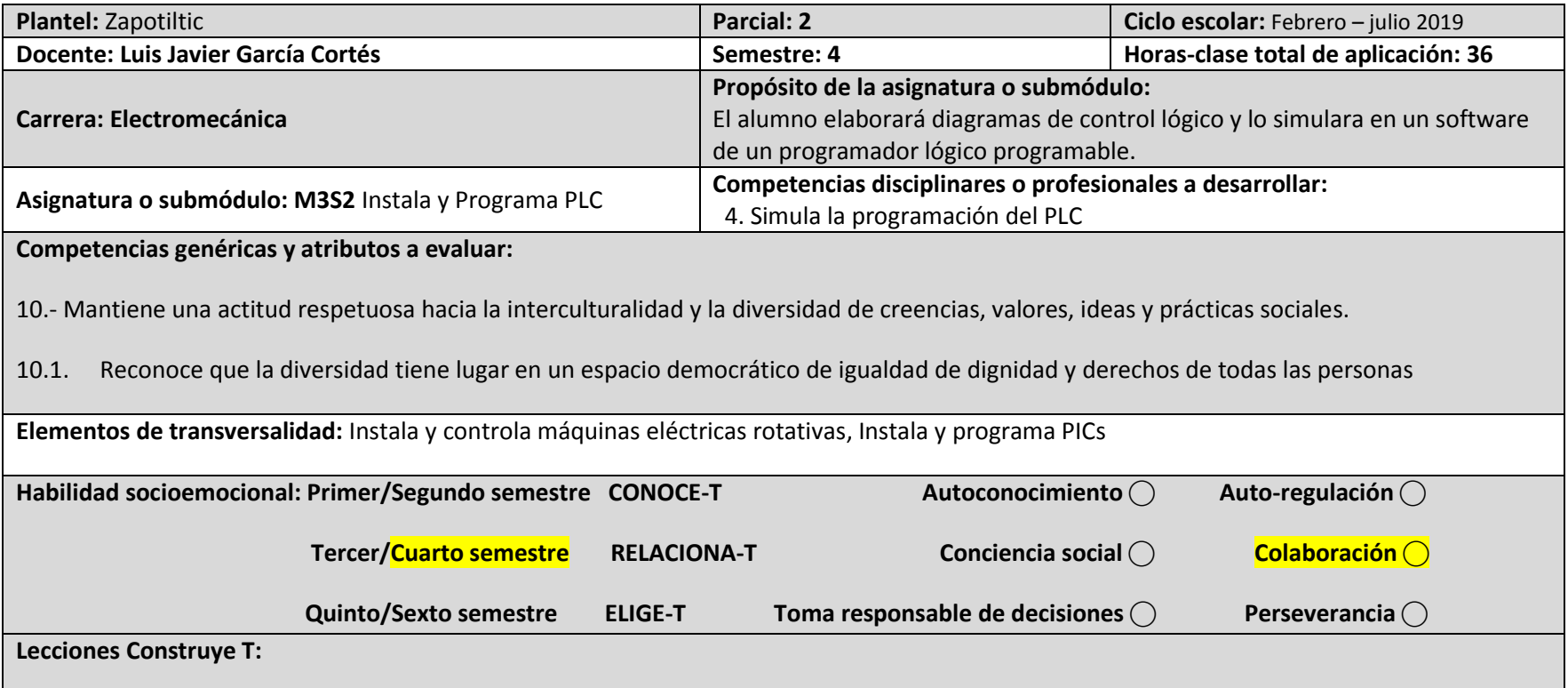

## **ESTRATEGIAS DE ENSEÑANZA/APRENDIZAJE**

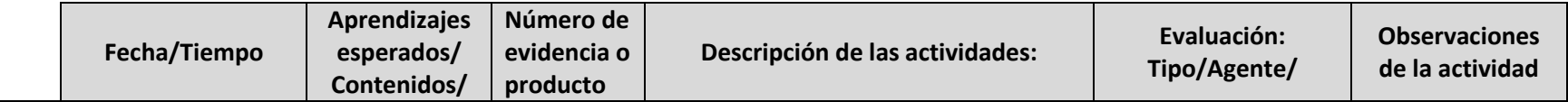

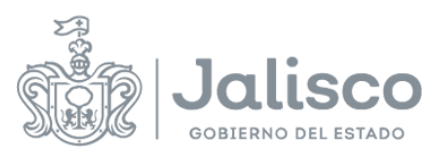

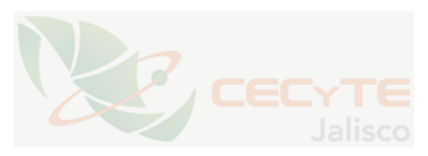

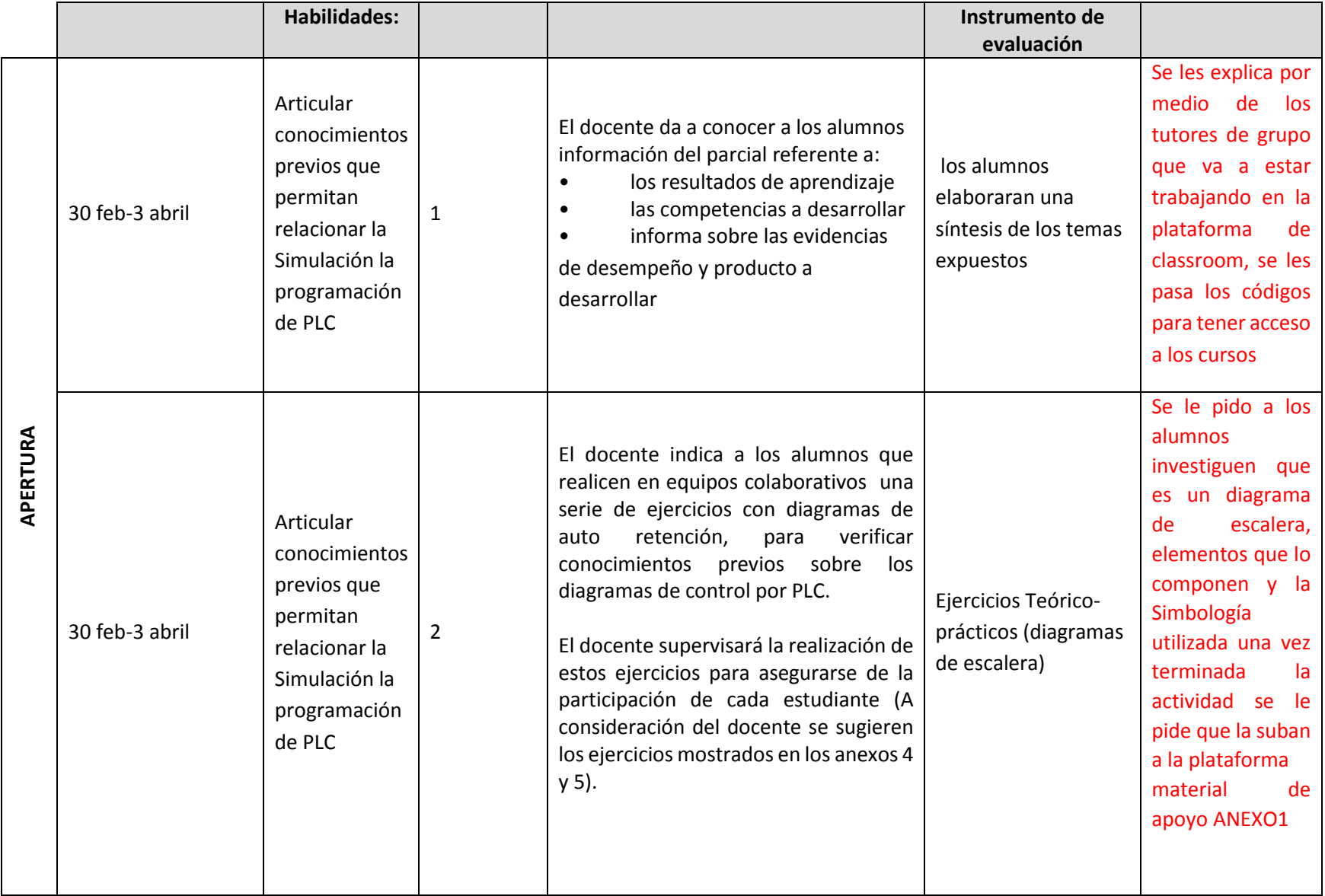

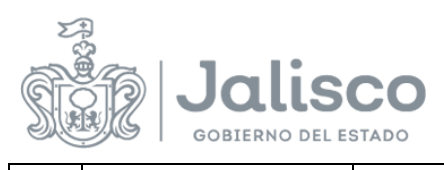

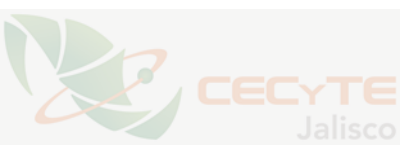

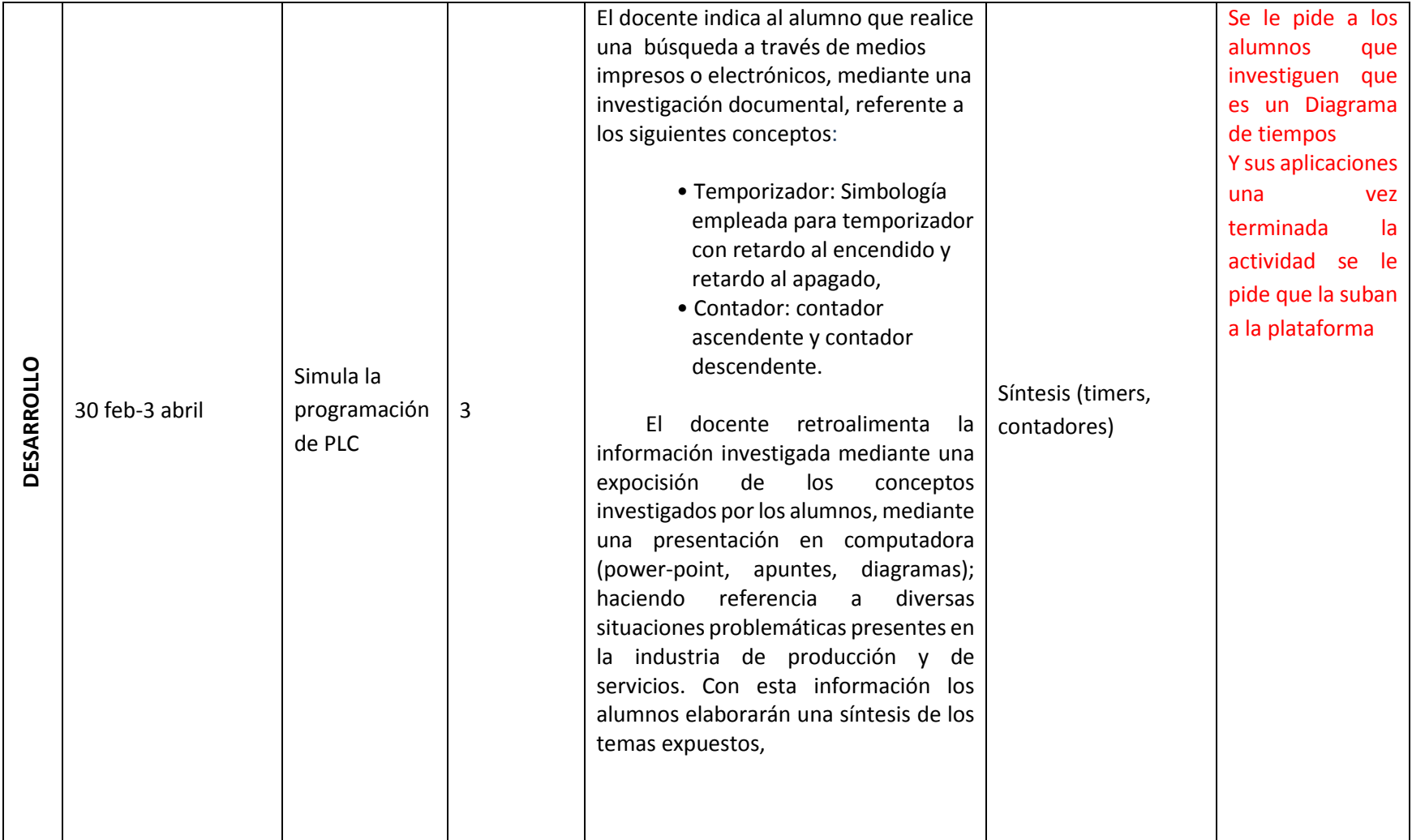

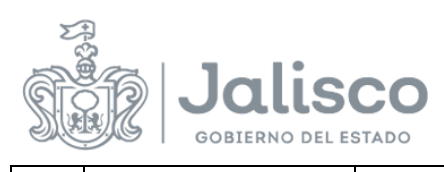

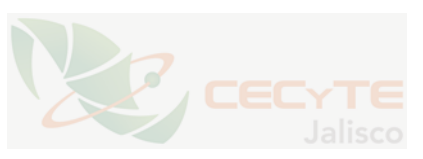

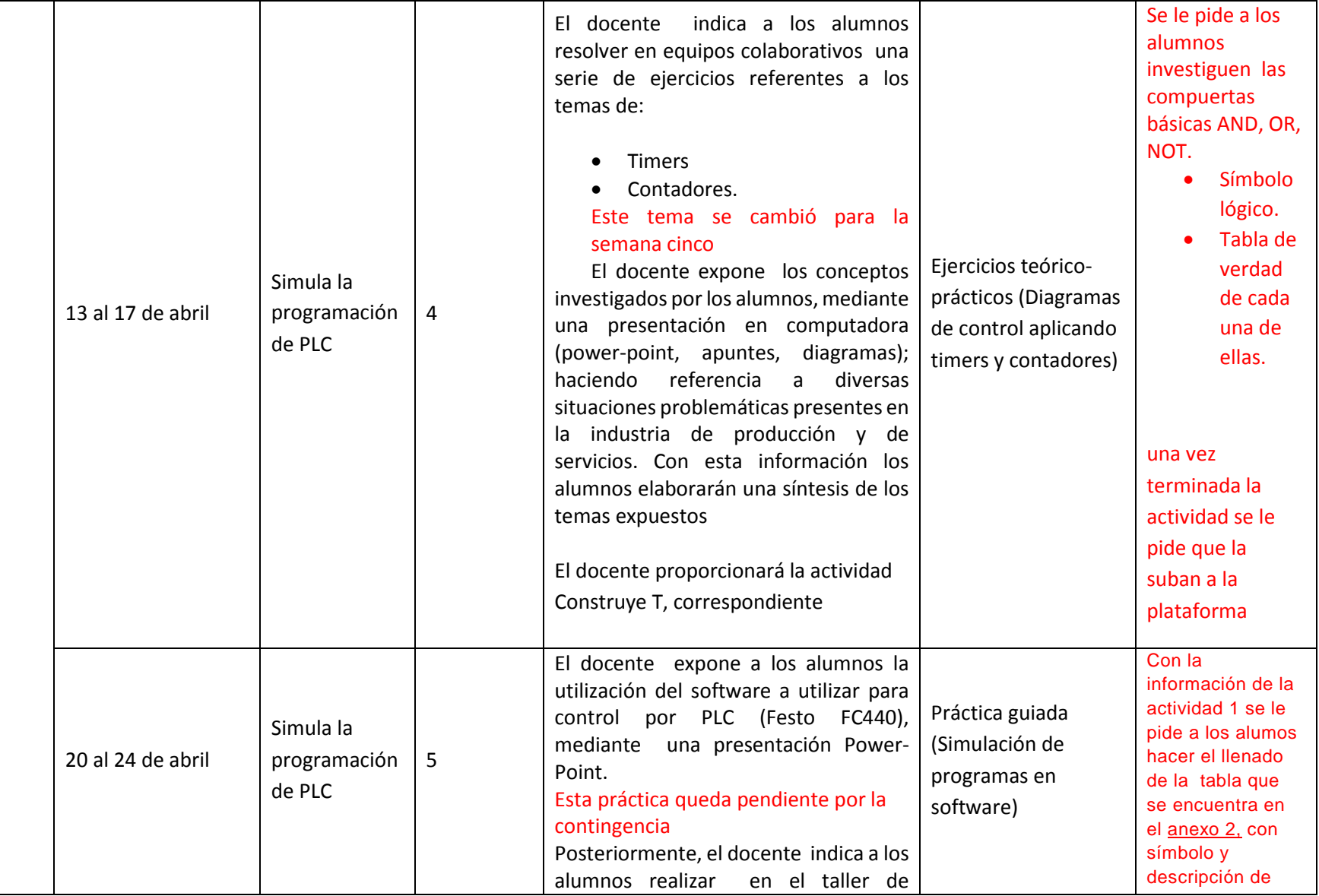

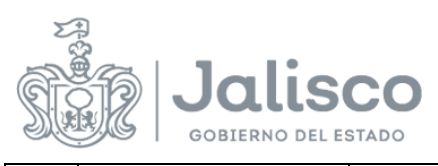

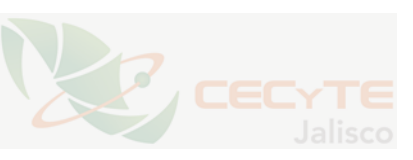

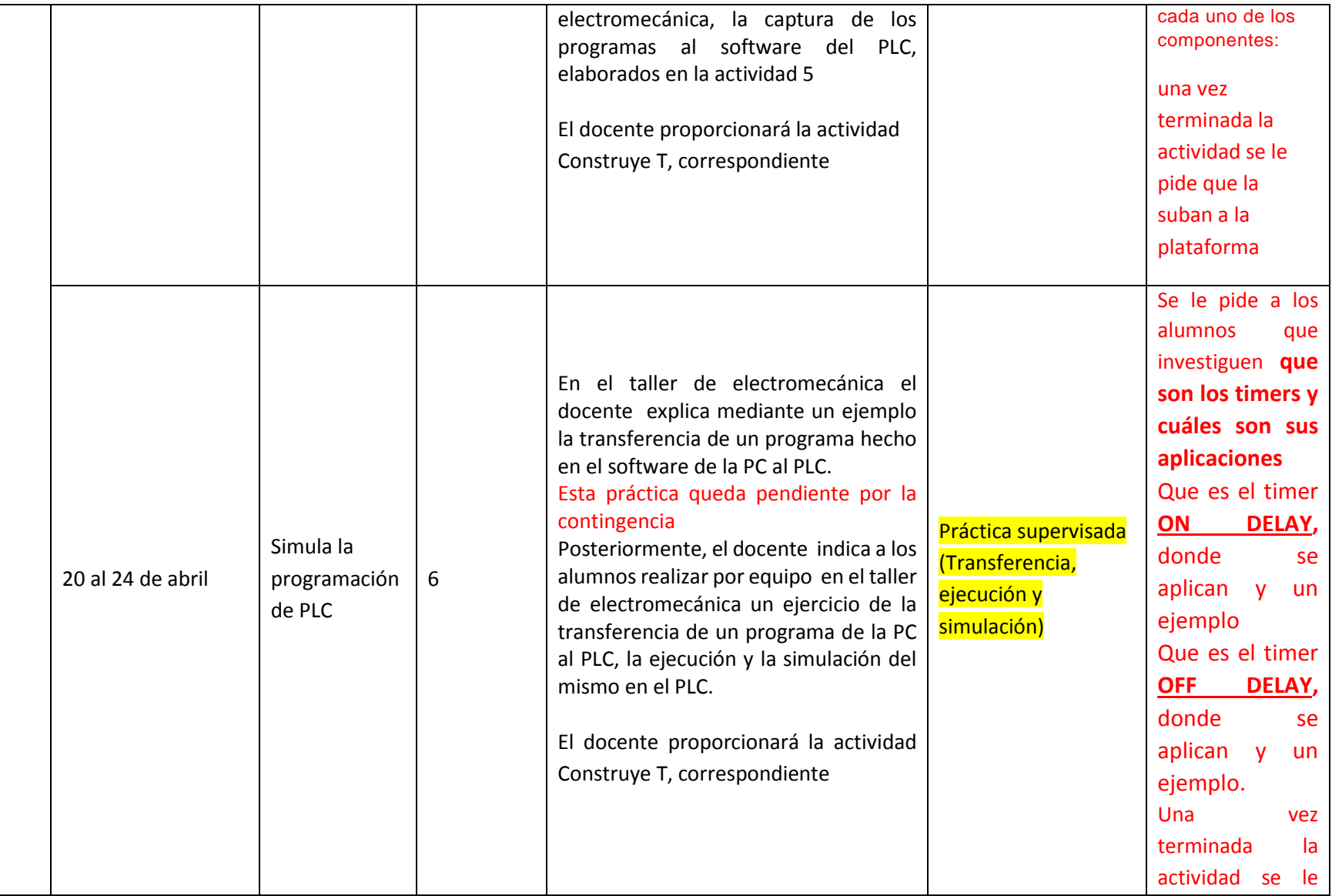

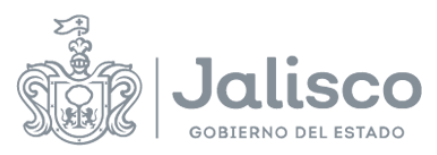

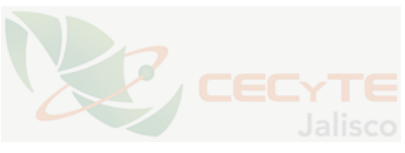

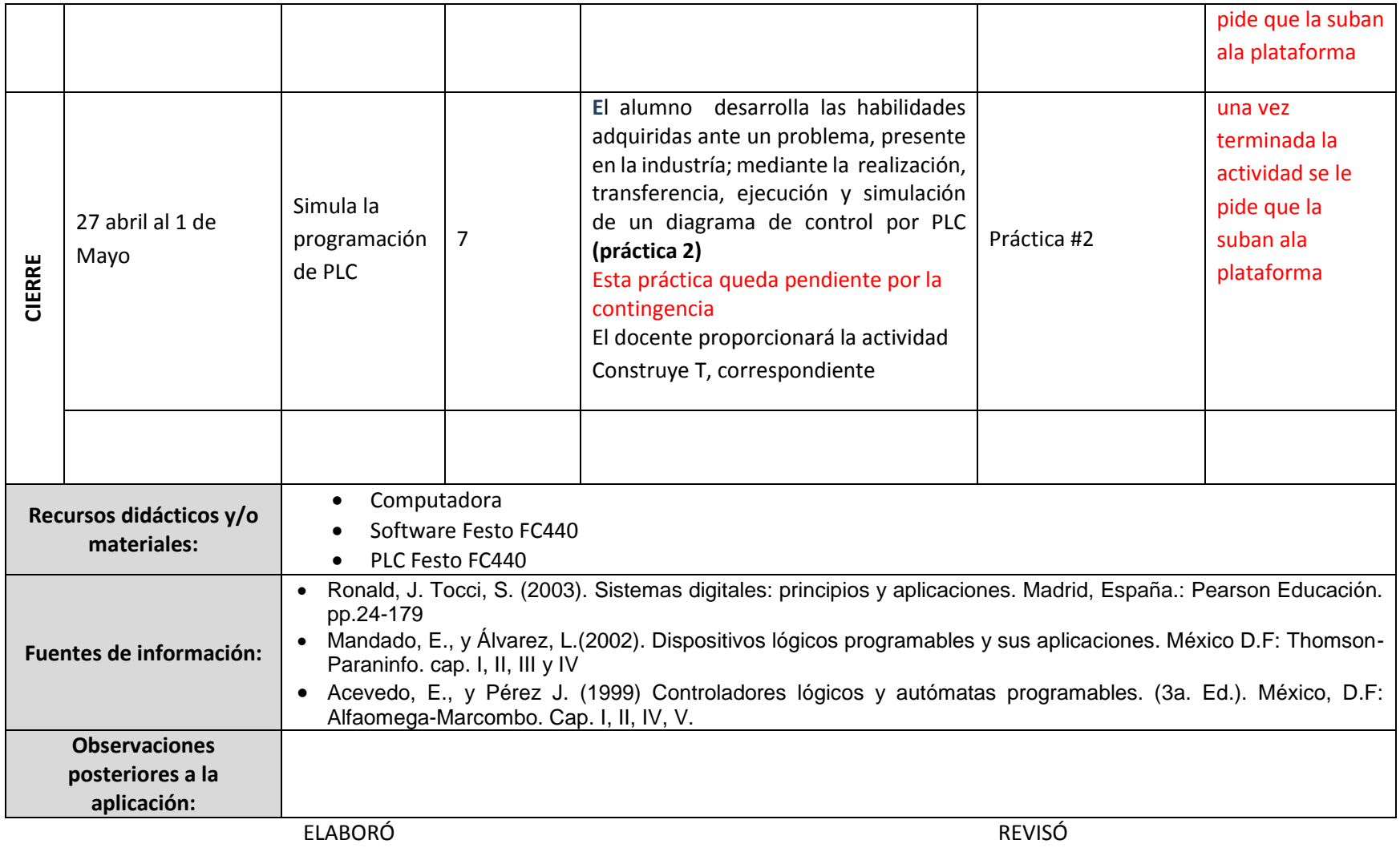

**Luis Javier García Cortés** \_\_\_\_\_\_\_\_\_\_\_\_\_\_\_\_\_\_\_\_\_\_\_\_\_\_\_\_\_\_\_\_\_\_\_\_\_\_\_\_\_\_\_\_\_\_\_

Nombre y Firma

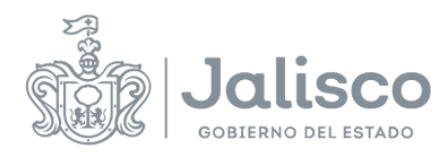

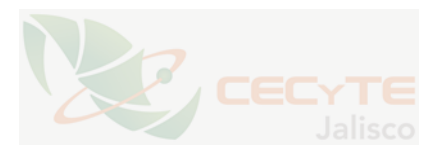

Fecha de elaboración: \_ENERO 2020 Fecha de revisión: \_\_\_\_\_\_\_\_\_\_\_\_\_\_\_\_\_\_\_\_\_\_\_\_\_\_\_\_\_\_\_\_\_\_\_\_\_\_